# ACE/SLO:

**DIY for Compliance Assist** 

# Visit the Institutional Research and Effectiveness website at:

#### http://mcciep.mclennan.edu/

Click the 'Compliance Assist' link under Login Screens on the right side of the home page.

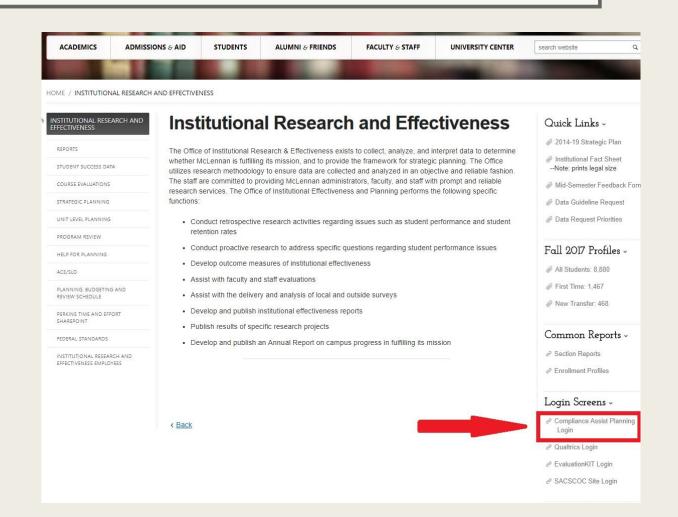

### HOW TO LOGIN

Username and Password are your MCC login information.

| Enter your institution information to sign in. |
|------------------------------------------------|
| Username                                       |
|                                                |
| Password                                       |
|                                                |
|                                                |
| Sign in Need Help?                             |

© 2018 CampusLabs. All rights reserved.

### The Dashboard

After logging in, you will immediately be taken to the Dashboard. Consider this your Home Screen in the Planning Module.

Select the second 'Plan' tab.

| -ğ-           | Planning                                                                          |                  | MP I                                                                                                    |
|---------------|-----------------------------------------------------------------------------------|------------------|----------------------------------------------------------------------------------------------------|
| <b>↑</b><br>≞ | 2017-2018                                                                         |                  |                                                                                                    |
| 5             | FILTER                                                                            | Sort Default 🔹   | Announcements                                                                                                    |
|               | My Items (1) Responsible Items (0) Contributor (1788)                             |                  | Are We Green Yet?                                                                                                    |
|               | Department of Music Continuity Plan<br>Music : Assessment Plan<br>Continuity Plan | 9/1/17 - 8/31/18 | Check and see if you are "in the green"<br>and up to date with your: Unit Level<br>Plan; Program Review; and Assessment<br>of College Effectiveness/Student Lea<br><u>More</u> |
|               | Show 10 Viewing 1-1 of 1                                                          |                  | Plans<br>Assessment Plan                                                                                                    |
|               |                                                                                   |                  | Strategic Plan                                                                                                    |

### Plan Tab: Panel 2 (Navigation)

| 2017-2018 🔹                     | 2017-2018 / ASSESSMENT PL/                            | AN                           |                  |
|---------------------------------|-------------------------------------------------------|------------------------------|------------------|
| 🛦 Assessment Plan 👻             | < Director, Inst                                      | titutional Rese              | arch             |
| My Units Institution            | 🖨 Plan Items 📑 Reports                                | Documents                    |                  |
|                                 | FILTER                                                | Sort Default                 | ▼ Plan Item ▼    |
| search                          | The mission of the Office                             | of Institutional Research is | to               |
| lcLennan Community College      |                                                       | of institutional research is |                  |
| Iccentian community college     | Director, Institutional Research<br>Mission Statement |                              | 9/1/17 - 8/31/18 |
| residents Office                |                                                       |                              |                  |
| P, Research, Effectiveness, &   | Fulfill Requests                                      |                              |                  |
| nformation Technology           | Director, Institutional Research                      |                              |                  |
| irector, Institutional Research | 1: Goal 🎝                                             |                              | 9/1/17 - 8/31/18 |
|                                 | Continually Strive to Impr                            | ove Effectiveness            |                  |
|                                 | Director, Institutional Research                      |                              |                  |
|                                 | 2: Goal 🖡                                             |                              | 9/1/17 - 8/31/18 |
|                                 | Disseminate Data for Dec                              | ision-Making                 |                  |
|                                 | Director, Institutional Research                      |                              |                  |
|                                 | 3: Goal 🚺                                             |                              | 9/1/17 - 8/31/18 |

### On the Plan Tab, Panel 2

1. Adjust the Academic Year

2. To view your plan items, make sure you have selected 'Assessment Plan.'

3. Use the Organizational Chart to navigate to your unit.

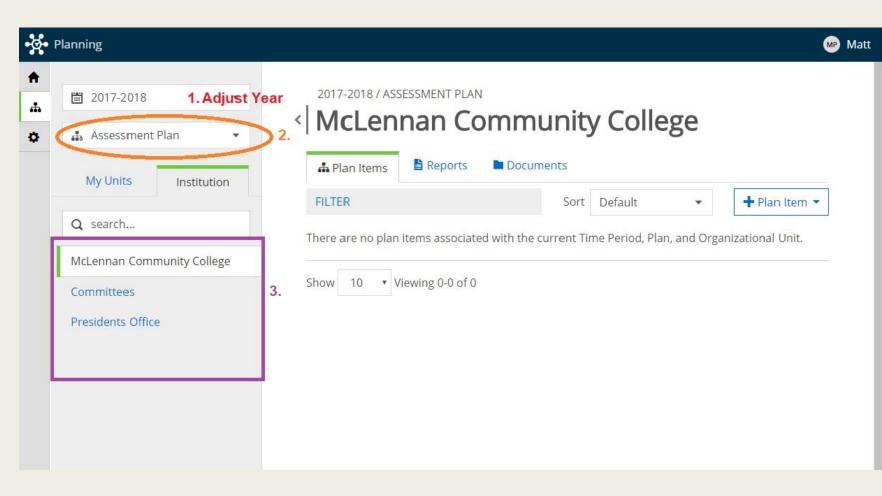

### Plan Tab: Panel 3 (Plan Items and Reports)

| -ğ-   | Planning                                                 | 6 |
|-------|----------------------------------------------------------|---|
| ♠<br> | 2017-2018                                                |   |
| \$    | 🚓 Assessment Plan 👻                                      |   |
|       | My Units Institution                                     |   |
|       | Q search                                                 |   |
|       | McLennan Community College                               |   |
|       | Presidents Office                                        |   |
|       | VP, Research, Effectiveness, &<br>Information Technology |   |
|       | Director, Institutional Research                         |   |
|       |                                                          |   |
|       |                                                          |   |
|       |                                                          |   |
|       |                                                          |   |
|       |                                                          |   |
|       |                                                          |   |

| Director, Inst                                                                     |          |                      | arch | )                               |
|------------------------------------------------------------------------------------|----------|----------------------|------|---------------------------------|
| FILTER                                                                             |          | Sort Default         | •    | + Plan Item •                   |
| The mission of the Office<br>Director, Institutional Research<br>Mission Statement | of Insti | tutional Research is | to   | 9/1/17 - 8/31/18                |
| Fulfill Requests                                                                   |          |                      |      |                                 |
| Director, Institutional Research<br>I: Goal <b>1</b>                               |          |                      |      | 9/1/17 - 8/31/18                |
| Continually Strive to Impr                                                         | ove Eff  | ectiveness           |      |                                 |
| Director, Institutional Research<br>2: Goal <b>1</b>                               |          |                      |      | 9/ <mark>1</mark> /17 - 8/31/18 |
| Disseminate Data for Dec                                                           | ision-N  | laking               |      |                                 |
| Disseminate Data for Dec                                                           |          |                      |      |                                 |

Matt

### Panel 3: Plan Items

In Panel 3, under 'Plan Items,' you will find all of the Plan Items you have created.

| 2017-2018                                               | 2017-2018 / ASSESSMENT PLAN                               |                 |
|---------------------------------------------------------|-----------------------------------------------------------|-----------------|
| Assessment Plan 🔹                                       | <ul> <li>Director, Institutional Researc</li> </ul>       | h               |
| My Units Institution                                    | A Plan Items                                              |                 |
|                                                         | FILTER Sort Default                                       | + Plan Item     |
| Q search                                                | The mission of the Office of Institutional Research is to |                 |
| McLennan Community College<br>Presidents Office         | Director, Institutional Research<br>Mission Statement     | 9/1/17 - 8/31/1 |
| /P, Research, Effectiveness, &<br>nformation Technology | Fulfill Requests Director, Institutional Research         |                 |
| Director, Institutional Research                        | 1: Goal <b>1</b>                                          | 9/1/17 - 8/31/1 |
|                                                         | Continually Strive to Improve Effectiveness               |                 |
|                                                         | Director, Institutional Research<br>2: Goal 1             | 9/1/17 - 8/31/1 |
|                                                         | Disseminate Data for Decision-Making                      |                 |
|                                                         | Director, Institutional Research                          |                 |
|                                                         | 3: Goal ᠯ                                                 | 9/1/17 - 8/31/1 |
|                                                         |                                                           |                 |

Matt

### Panel 3: Create New Item

To create a New Item, click the '+Plan Item' drop down menu, and select the appropriate item.

Input the requested information.

| Ø.          | Planning                                                                                     |                                                                                       |
|-------------|----------------------------------------------------------------------------------------------|---------------------------------------------------------------------------------------|
| ♠<br>♣<br>✿ | 🛗 2017-2018 🔹                                                                                | 2017-2018 / ASSESSMENT PLAN                                                           |
| ~           | My Units Institution                                                                         | A Plan Items Reports                                                                  |
|             | Q search<br>McLennan Community College<br>Presidents Office                                  | The mission of the Office of<br>Director, Institutional Research<br>Mission Statement |
|             | VP, Research, Effectiveness, &<br>Information Technology<br>Director, Institutional Research | Fulfill Requests<br>Director, Institutional Research<br>1: Goal 1                     |
|             |                                                                                              | Continually Strive to Improve<br>Director, Institutional Research<br>2: Goal 1        |
|             |                                                                                              |                                                                                       |

Me Matt

#### Director, Institutional Research

| FILTER                                                                                              | Sort Default - Plan Item -                                                    |
|----------------------------------------------------------------------------------------------------|-------------------------------------------------------------------------------|
| The mission of the Office of Institutional<br>Director, Institutional Research<br>Mission Statement | Research is Mission Statement<br>Goal<br>Strategy<br>I. Program Review        |
| Fulfill Requests<br>Director, Institutional Research<br>1: Goal <b>1</b>                            | II. Annual ACE/SLO Report<br>Continuity Plan<br>Drug Free Schools & Community |
| Continually Strive to Improve Effectivene                                                           | SS                                                                            |
| Director, Institutional Research<br>2: Goal <b>1</b>                                                | 9/1/17 - 8/31/18                                                              |

### Panel 3: Edit Existing Item

ø

**f** 

Ö

To edit an existing item, click the Title of the item and input the requested information.

| Planning                                                                             |                                                           | MF               |
|--------------------------------------------------------------------------------------|-----------------------------------------------------------|------------------|
| <ul> <li>2017-2018</li> <li>Assessment Plan</li> <li>My Units Institution</li> </ul> | 2017-2018 / ASSESSMENT PLAN                               | :h               |
| My Units Institution                                                                 | FILTER Sort Default -                                     | + Plan Item •    |
| Q search                                                                             | The mission of the Office of Institutional Research is to |                  |
| McLennan Community College<br>Presidents Office                                      | Director, Institutional Research<br>Mission Statement     | 9/1/17 - 8/31/18 |
| VP, Research, Effectiveness, &<br>Information Technology                             | Fulfill Requests                                          |                  |
| Director, Institutional Research                                                     | Director, Institutional Research<br>1: Goal <b>1</b>      | 9/1/17 - 8/31/18 |
|                                                                                      | Continually Strive to Improve Effectiveness               |                  |
|                                                                                      | Director, Institutional Research<br>2: Goal ᠯ             | 9/1/17 - 8/31/18 |
|                                                                                      | Disseminate Data for Decision-Making                      |                  |
|                                                                                      | Director, Institutional Research<br>3: Goal ᠯ             | 9/1/17 - 8/31/18 |
|                                                                                      | Produce Reports                                           |                  |

### ACE/SLO Data Items

- Best Practices & External Trends in your program/department
- Analysis of ACE Data
- Next Steps
- Resources Needed for Next
   Steps

Input the requested information into the provided dialogue box.

Items will **automatically save!** When finished, simply **click 'Done' and move on** to the next item.

### Attaching a File

If you would like to attach a file to any part of your ACE/SLO, click '+File' under the related dialogue box. After attaching your file, a link to the file should appear in the 'Attached Files' section below the box.

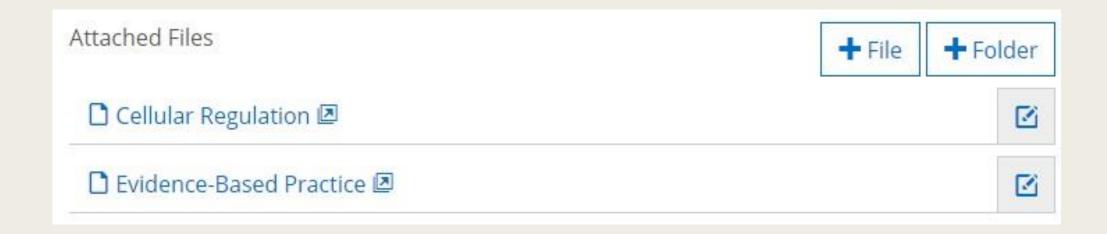

### Panel 3: Reports

In Panel 3, under 'Reports,' you are able to view, save, and print reports for the various Plan Items.

To <u>SAVE</u>, you will need to Print to PDF.

| Planning                                                 |                                                                                                    |
|----------------------------------------------------------|----------------------------------------------------------------------------------------------------|
|                                                          | 2017-2018 / ASSESSMENT PLAN                                                                                                    |
| 🚓 Assessment Plan 🔹                                      | <ul> <li>Director, Institutional Research</li> </ul>                                                                                |
| My Units Institution                                     | A Plan Items Reports Documents                                                                                                    |
| Q search                                                 | Sort Default  Report                                                                                                    |
| McLennan Community College                               | Annual ACE/SLO Report<br>Report that displays your annual ACE/SLO report.                                                           |
| Presidents Office                                        | Uiew Report                                                                                                    |
| VP, Research, Effectiveness, &<br>Information Technology | Continuity Plan                                                                                                    |
| Director, Institutional Research                         | Report that displays your Continuity Plan. Note this report does NOT include any sub-<br>departments.                               |
|                                                          | View Report                                                                                                    |
|                                                          | Departmental ULP                                                                                                    |
|                                                          | Report that displays all Goals and related Strategies for the area selected. Note this report does NOT include any sub-departments. |
|                                                          | ■ View Report                                                                                                    |

Report that displays your goals in relation to MCC's Institutional Strategies.

### Panel 3: View Report

To run an ACE/SLO Report, click 'View Report' under 'Annual ACE/SLO Report.'

To change the date range, next click 'Customize Dates' in the dropdown menu.

#### Annual ACE/SLO Report

Report that displays your annual ACE/SLO report. Note this report does NOT include any sub-departments.

#### Annual ACE/SLO Report

Report that displays your annual ACE/SLO report. Note this report does NOT include any sub-departments.

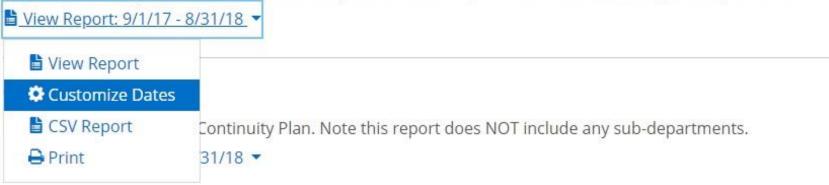

### Panel 3: View Report

Enter the appropriate date range in the dialogue boxes provided, and click 'View Report' when ready.

| Start Date | End Date   |
|------------|------------|
| 09/01/2017 | 08/31/2018 |
| Cancel     | CSV Report |
|            |            |

# CONTACT

ACE/SLO process questions: **Tom Proctor**, ext. 8619 <u>tproctor@mclennan.edu</u>

ACE/SLO technical questions: **Matt Porter**, ext. 8459 <u>mporter@mclennan.edu</u>